## Übung 1

Rudolf Dutter & Matthias Templ Computerstatistik (107.258) WS 2007 10. Oktober 2007

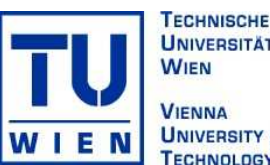

**UNIVERSITÄT UNIVERSITY OF TECHNOLOGY** 

## 1 Hinweis zu den Übungsdaten

Für diese Übung und einige weitere Übungen werden die **EU-SILC** Daten (European Survey of Income and Living Conditions) vom Jahr 2004 herangezogen. Die Umfrage EU-SILC dient der Europäischen Kommission vor allem zum Monitoring der Lissabon 2010 Ziele der Europäischen Union. Diese reichhaltigen Daten sollen Auskunft über den Wohlstand und des sozialen Zusammenhanges der Bevölkerung geben. Für diese Übung steht ein 50-Prozent Sample der österreichischen EU-SILC Daten der [Statistik](http://www.statistik.at) Austria zur Verfügung, wobei aus Grunden des Datenschutzes einige Variablen nicht im Datensatz enthalten sind. Bei Verwendung dieser ¨ Daten stimmen sie den Nutzungsbestimmungen ( [siehe](http://www.statistik.at/web_de/services/mikrodaten_fuer_forschung_und_lehre/datenangebot/standardisierte_datensaetze_sds/index.html#index1) Link ) zu.

Jede/r Student/in wird ein eigenes Subset an Daten analysieren, wobei sich dieses Subset durch Auswahl von 3 von 9 Bundesländer beschränkt. Zur Auswahl des Subsets wird Ihre Matrikelnummer als seed für den Zufallsgenerator von R verwendet. Gehen Sie wie folgt vor:

```
R> set.seed(0123456)
R > d \leq sample(1:9, 3)
R> sort(d)
[1] 3 7 8
```
Jene/r Übungsteilnehmer/in mit der Matrikelnummer 0123456 soll nun die Daten für die Bundesländer 3, 7 und 8 analysieren. Für die Selektion des Subsets können Sie folgende Befehlszeilen verwenden.

```
R> load("eusilc.RData")
R> dim(eusilc)
[1] 4626 132
R> eusilc1 <- eusilc[eusilc$bundesld %in% d, ]
R> dim(eusilc1)
[1] 1386 132
```
Verwenden Sie bitte nun diesen kleineren Datensatz für die Übung. Die genaue Beschreibung der Variablen ist im File [EU-SILC](http://www.statistik.tuwien.ac.at/public/dutt/vorles/statistII_07/EU-SILC rev 065_04.pdf) rev 065 04.pdf zu finden bzw. sind die eigentlichen Variablennamen als comment(eusilc) gespeichert. Verwenden Sie für diese Übung eine R-Version  $\geq 2.5.0$ .

## 2 Übungsbeispiele

1. Kodieren Sie die Variable P109000 (Rezeptgebührenbefreiung), sodass 1 immer "ja", 0 immer "nein" und nur al transmissen Sie zur dieser Verishle einer Felten mit Hilfe der Ferltier NA immer "keine Antwort" ist und generieren Sie aus dieser Variable einen Faktor mit Hilfe der Funktion<br>NA immer "keine Antwort" ist und generieren Sie aus dieser Variable einen Faktor mit Hilfe der Funktion as.factor(). Idealerweise verwenden Sie für das Umkodieren die Funktion ifelse(), z.B.

```
eusilc1[,"P109000"] <- ifelse(is.na(eusilc1[,"P109000"]), "keine Antwort",
                              ifelse(euslic1[,"P109000"] == 1, "ja",
                                     ifelse(eusilc1[,"P109000"] == 0, "nein", NA)))
```
Kodieren Sie außerdem die Variable bundesld zu einem Faktor mit möglichen Labels Burgenland (1), Kärnten (2), Niederösterreich (3), Oberösterreich (4), Salzburg (5), Steiermark (6), Tirol (7), Vorarlberg (8), Wien (9).

- 2. W¨ahlen Sie Variable pek g (Brutto-Jahreseinkommen) aus und zeichnen Sie ein Histogramm.
- 3. Erzeugen Sie Histogramme mit der Funktion histogram() und Kerndichteschätzer mit der Funktion densityplot() für das Brutto-Jahreseinkommen gesplittet einmal nach sex (Geschlecht) und einmal nach bundesld (Bundesland). Beide Funktionen sind im R-Packet lattice zu finden. Verwenden Sie die 1

Hilfe zur Funktion ?histogramm um die Funktion richtig zu verwenden. Tipp: Oft ist es in der Hilfe-Seite hilfreich im Abschnitt Examples nachzusehen, wie die Funktion angewendet werden sollte. Vergleichen Sie die Einkommen nach Geschlecht und nach Bundesland. Kann man z.B. daraus schon auf einen gender gap schließen? In welchem Bundesland scheint das Einkommen höher zu sein?

4. Berechnen Sie Schätzungen für Lokation, Streuung, für Variable pek g in Ihren Bundesländern und beschreiben Sie verbal die Datenverteilung. Für die automatische Splittung nach Bundesland verwenden Sie am Besten die Funktion by(). Für die korrekte Anwendung der Funktion by() verwenden Sie am Besten die Hilfe zur Funktion.

## 3 Abgabe

Bitte senden Sie die Ausarbeitung in Form eines pdf-Files (nicht mehr als 3 Seiten) mit den Resultaten (Outputs plus textliche Kommentare) und Listing des Programmkodes (Funktion) an Ihren jeweiligen Gruppenleiter bis 16. Oktober 2007

> r.dutter@tuwien.ac.at oder m.templ@tuwien.ac.at

Bitte den Namen des pdf-File folgendermaßen:

name UE 1.pdf

wobei 'name' für den Familiennamen steht.

Empfehlenswert ist es, den Bericht mit "Sweave" (Verknüpfung von **®** mit L<sup>a</sup>TEX) zu erstellen. (Vorlage siehe http://www.statistik.tuwien.ac.at/public/dutt/vorles/ oder [http://www.ci.tuwien.ac.at/](http://www.ci.tuwien.ac.at/~leisch/Sweave/)∼leisch/Sweave/.)